## **Web**

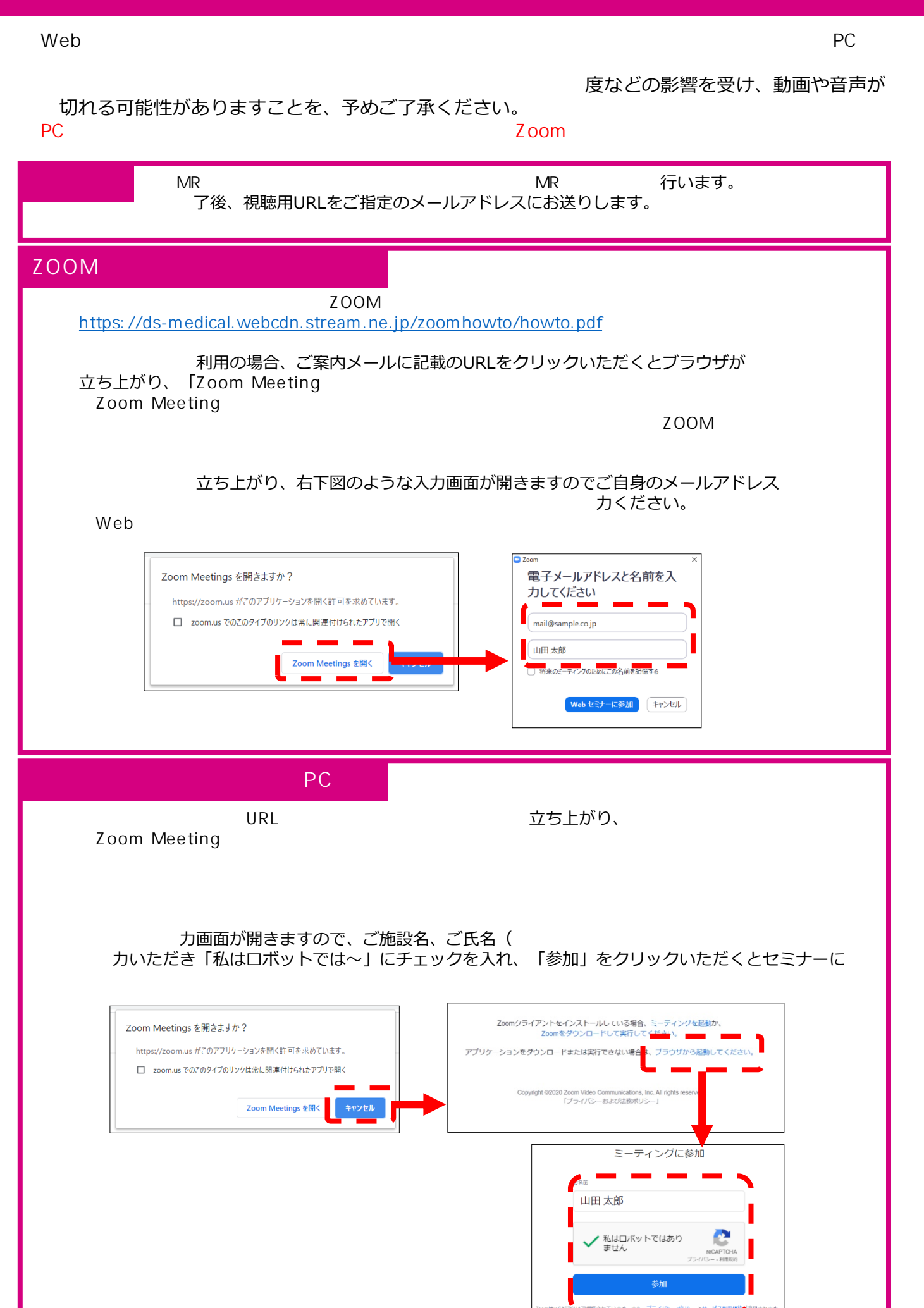